#### Model fitting:tutorial and introduction to the practice session

EuroSummer School

Observation and data reduction with the Very Large Telescope Interferometer

Goutelas, FranceJune 4-16, 2006

Isabelle Tallon-Bosc & Michel Tallon

CRAL / Observatoire de Lyon14 June 2006

# Why to fit a model?

- • Extract measurements from the data
	- --> parameters, geometrical or physical, of the model of the object
- • Measurements possible with an image reconstruction
	- easier than with a model fitting if geometrical parameters
	- –more difficult if physical parameters
- • Model fitting and Image Reconstruction are complementary
	- –e.g. starting from a reconstructed image allows us to build up a better model for the object
	- –Difficulties in common (estimation of error bars, local minima)
	- Both approaches are improving (gain of robustness, of speed of convergence)

#### Principle of the model fitting

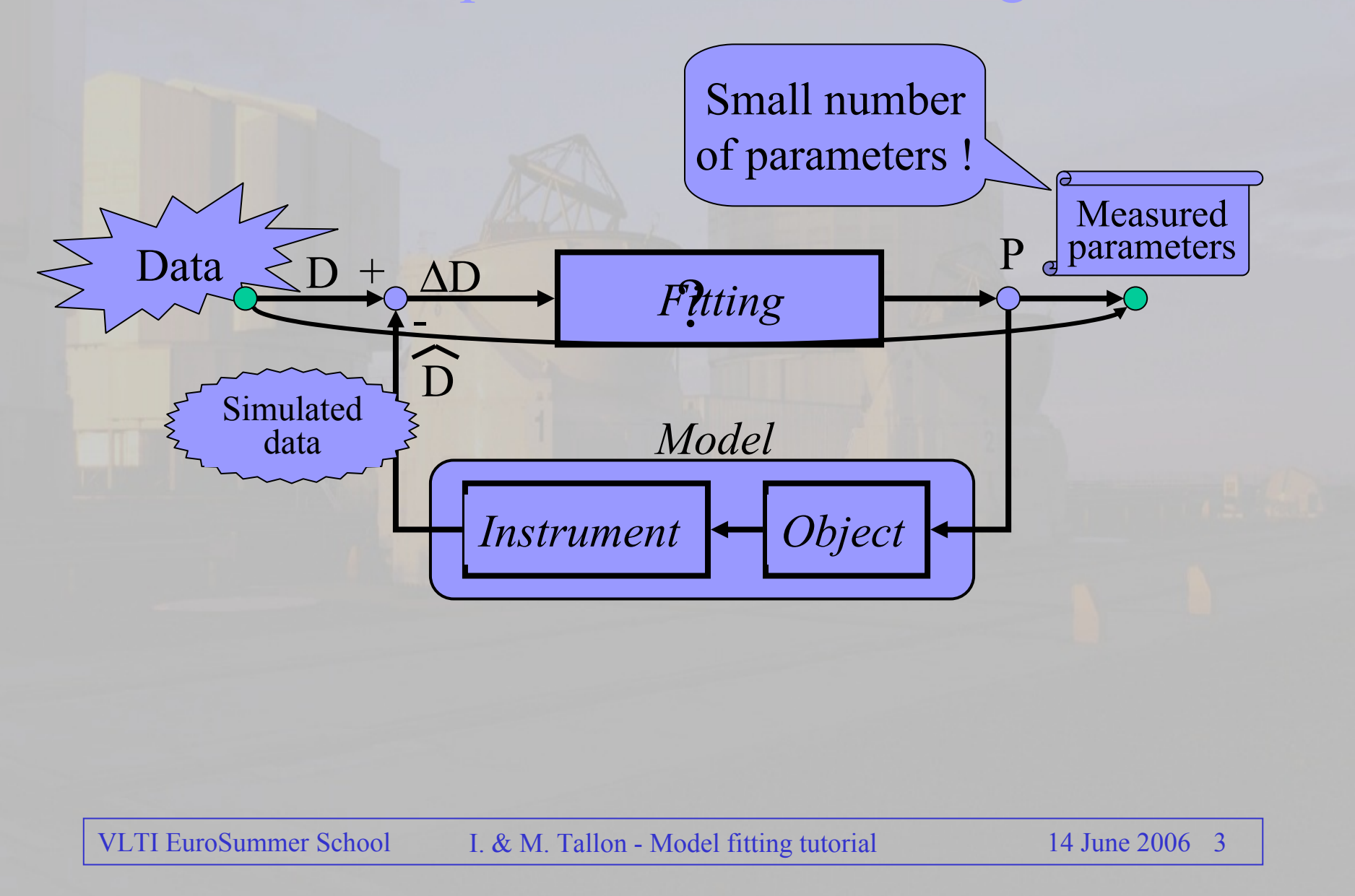

## Requirements for a model fitting software

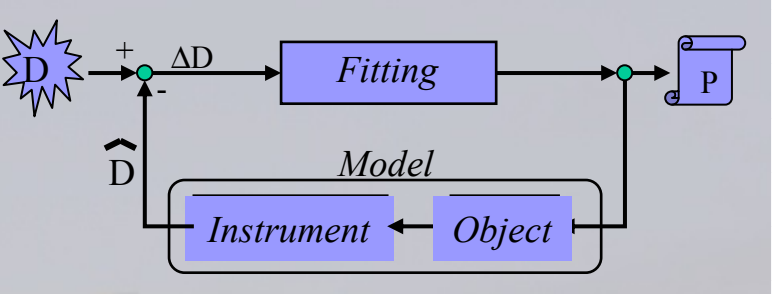

The software, for beeing useful and competitive, should:

- •be usable by a large community,
- •benefit of different experiences, and common knowledge
- • provide models of objects:
	- –Easy to tailor, more or less complicated, …
	- $-$  9 JIOW100 to deal with astronovsical numer allowing to deal with astrophysical numerical models
- •take into account instrumental effects ( $\neq$  ideal instrument)
- •fit the parameters of the model with reliability and robustness

# Needs for a MF software:Modelized objects

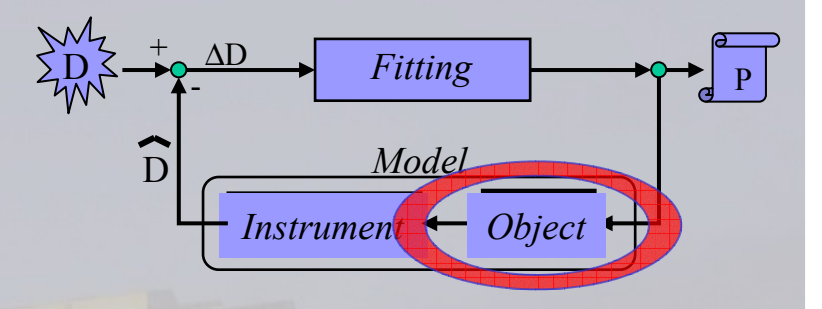

- • « Geometrical » objects
	- Library of basic elements (= blocks): disk, ring, gaussian, center-to-<br>limb darkening etc limb darkening, etc.
	- Possibility of building blocks
- •Possibility to drive an astrophysical model

- • Geometrical distorsion of the models
	- –rotation, scaling, elongation, …

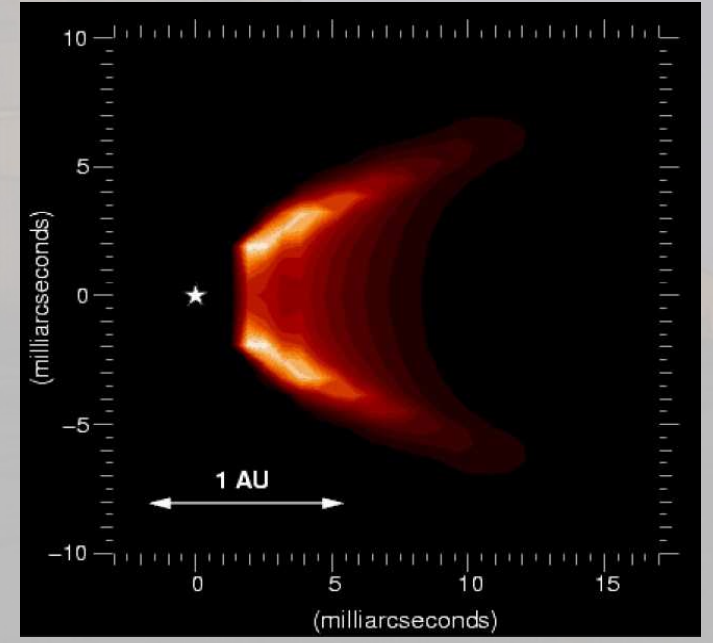

Model of a micro-jet emitted by a young star (P. Garcia et al.)

## Needs for a MF software: Instrumental effects

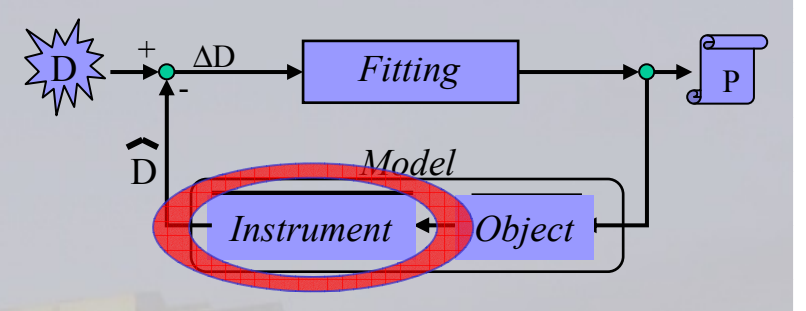

Examples of instrumental effects we should modelize:

- •Modal filtering (monomode fibers)
- •Halo in partial corrected images with AO
- $\bullet$ Finite spectral bandwidth
- •Displacement of baselines during data acquisition
- •[…]
- (-> FOV limitation)

## Needs for a MF software: a fitting « engine »

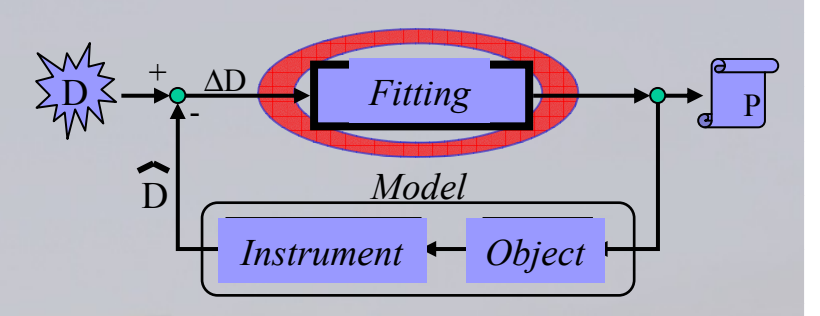

- • The suitable fitting engine deals with:
	- –a non linear and non convex inverse problem
	- –several local minima => <sup>g</sup>lobal optimization
	- a small number of parameters,
	- –bounded parameters (e.g. positivity constraint)
- •It calculates the gradients from finite differences
- •It provides analysis of the results (covariance matrix,…)

Possible engines:

- –Levenberg-Marquardt
- –Simulated Annealing
- with use of the trust regions

#### Model fitting software: an example

- • Context: JMMC / JRA4
	- –Objective: efficient public tools for interferometric data processing
	- Model fitting, Image reconstruction, Calibration
	- Model fitting group exists since 2004
- • Model fitting : two developpements
	- MCS version, professional, simplified
	- Prototype in high level language (yorick) for R&D
		- First version (C. Bechet, E. Thiebaut): LIT
		- Second version, more easily enrichable: LITpro The one you will use !since the MCS not yet available

## LITpro: why?

- • Complete rewriting of the previous LIT software:
	- –using LIT allowed us to have practice
	- easier implementation of users models
	- ==> design of a new architecture
- • LITpro is a « young » algorithm ⇒Bugs remain to be discovered …may be by you, sorry!

#### LITpro: how it proceeds

- • Select the data
	- –OI-DATA
- • Select the model(s)
	- description with a script file
- • Prepare the fit
	- –loading a model configures the software to get it ready for fitting
- •Tune the parameters (name, value, bounds, fixed/free)
- •Fit
- •Analyze the fit (plots,…)
- $\bullet$ And try again until satisfaction

#### LITpro: reminder of the OI-DATA standard

- •Based on fits file format standard
- • Set of tables linked each other.
	- TARGET : informations on the object (name, coordinates, etc.)
	- ARRAY: description of the telescope configuration (optional)
	- –WAVELENGTH : list of observed wavelengths and bandwidths
	- DATA Tables (measurements + error bars)
		- VIS2: squared visibilities
		- VIS: complex visibility (VISamp / VISphi)
		- T3: bispectrum (T3amp / T3phi). T3phi is phase closure

#### LITpro: constraints added to OI-DATA

- • Clean the tables:
	- –Remove duplicated targets,
	- Split the data tables in several data blocks (DB), one per target (need to link one model to a target).
- • Group of spatial frequencies for reducing computation load
	- –duplicates are removed,
	- all spatial frequencies put on the right side of the uv plane.
- •ucoord, vcoord (# baselines) -> ufreq, vfreq (# baselines  $x \#$ wavelengths).
	- –all arrays have the same size.
- •LITpro must accept other types of data (spectrum, etc.)

#### LITpro: definition of the model

- • General rules:
	- Define a group GRP = set of data blocks (joined by a criterion, for ex., the same terms  $TCT$ ) same target TGT)
	- Link a model to a group
		- Model = linear combination of functions
		- User functions or basic functions of the library: circular (disk, circle, ring,  $\frac{1}{2}$  causain), elemented (ellipse,  $\frac{2}{2}$  causain,  $\frac{2}{2}$  causain), different center to limit gaussian), elongated (ellipse, 2D-gaussian, 2D-ring), different center-to-limb darkening functions
	- Global parameters for all the groups (you may use one same parameter for avery group) every group)
	- Fit all the groups together, if  $#GRP>1$
	- Configuration written in a file  $\rightarrow$  define a model = load a « script » file
- • Examples:
	- Ex1: 1 GRP, 1 TGT, 1 model
	- Ex2: 2 GRP ( TGT + calibrator, sharing common parameters)